## **CJA Panel Attorneys** Register for a new PACER Account OR Upgrade a Legacy PACER Account

(CJA Attorneys please note that you will need only ONE PACER account for filing and viewing in ECF NextGen. If you have a separate exempt CJA account now, those exempt privileges will be added to your individual upgraded PACER account.)

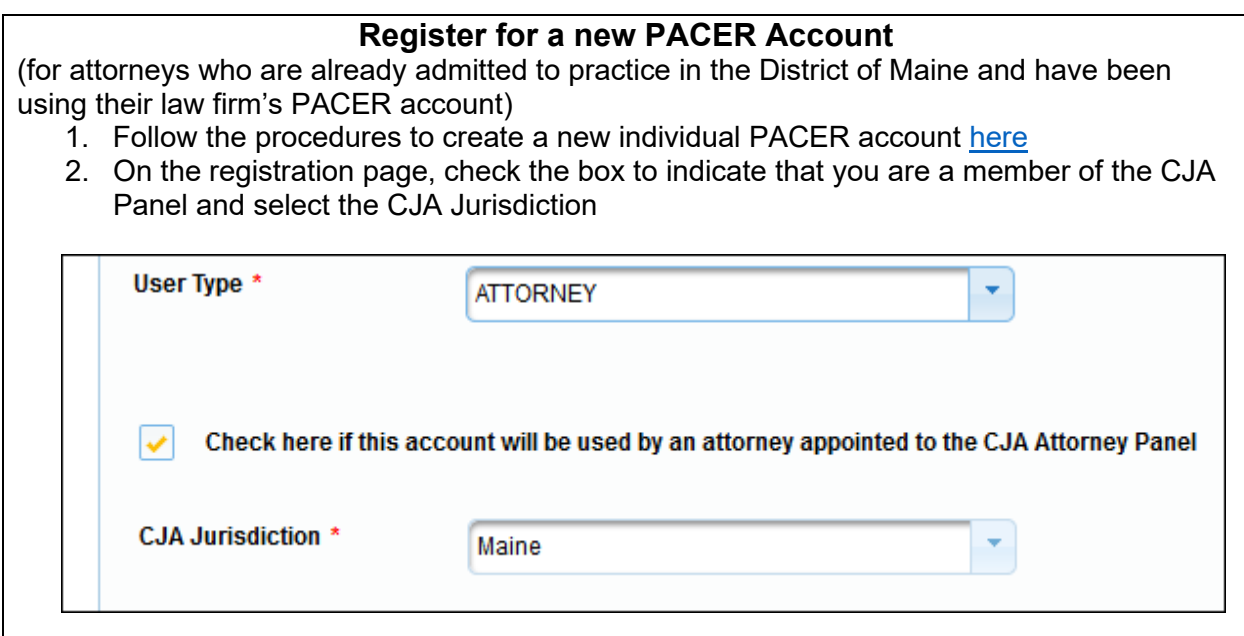

OR

## **Upgrade Legacy PACER Account** (If you already have an individual PACER account but it was issued prior to 8/11/2014, it must be upgraded) 1. Follow the procedures to upgrade your legacy PACER account [here](https://www.med.uscourts.gov/sites/med/files/UpgradeYourPacerAccount0919.pdf) 2. Contact the PACER Service Center (PSC) by email at [pacer@psc.uscourts.gov](mailto:pacer@psc.uscourts.gov) and provide the following information: a. Subject line: CJA Account Exemption needed- [Your Name] (USDC Maine) b. Body of email: CJA Account Exemption needed for [name] PACER username: [PACER username] Account number: [type in your PACER account number] Court in which you are a CJA Panel member: Maine 3. The PSC will send you an email with instructions on how to proceed. 4. Link your upgraded PACER exempt account to your ECF Account on or after December 9, 2019 See linking instructions [here](https://www.med.uscourts.gov/sites/med/files/Link-PACER-to-NextGen0919.pdf) 5. To change PACER exemption status to waive billing in CJA cases view procedure [here](https://www.med.uscourts.gov/sites/med/files/Website_CJA%20How%20to%20Change%20Exemption%20Status_0.pdf)